# Consumindo uma API GraphQL na sua aplicação PHP

### Alisson G. Chiquitto Docente em Informática/IFMS

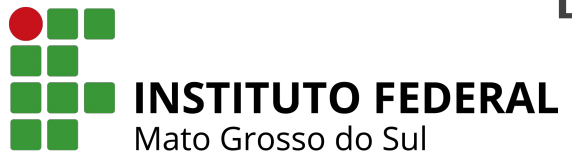

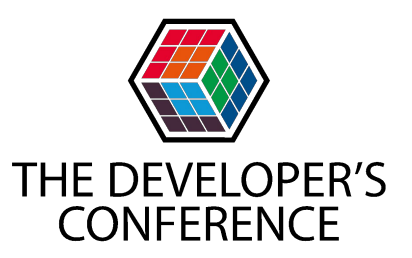

### Perguntas?

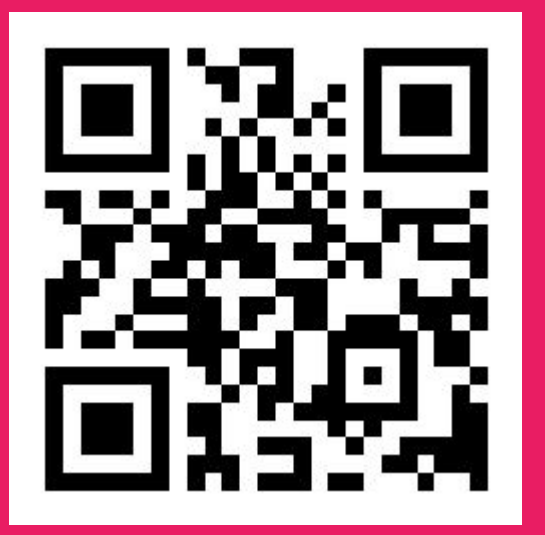

slido.com #84485

### Alisson G. Chiquitto

- Tecnólogo em Análise e Desenvolvimento de Sistemas;
- Mestre em Ciência da Computação;
- Desenvolvedor Web desde 2003;
- Docente desde 2011;
- Sou docente/coordenador de cursos técnico/superior no IFMS

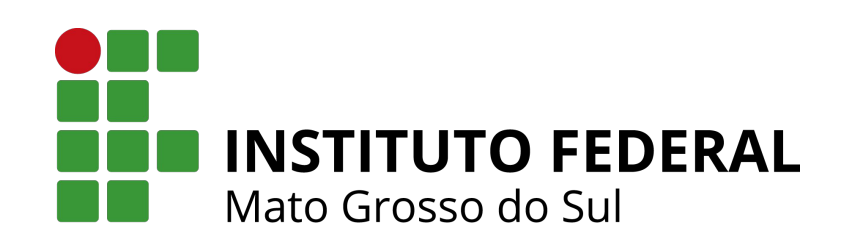

### **Interface**

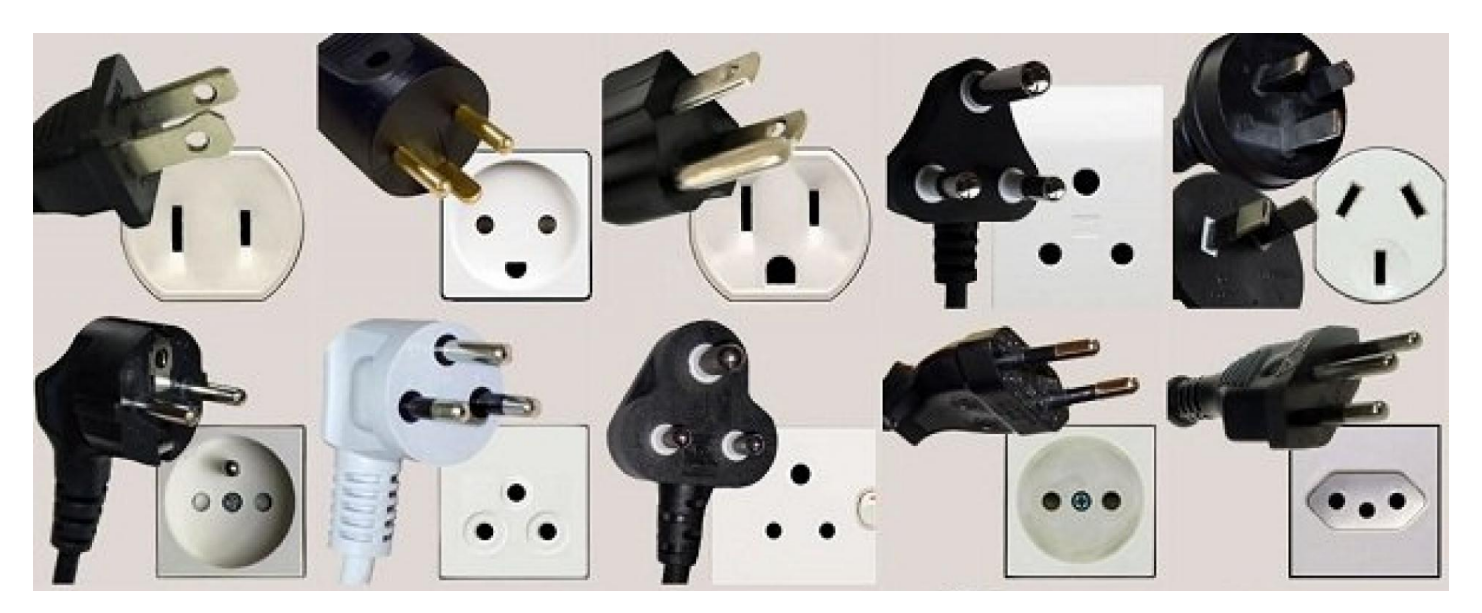

Proporciona uma ligação entre dois sistemas que não poderiam ser conectados diretamente. (Oxford Languages)

### API (Application Programming Interface)

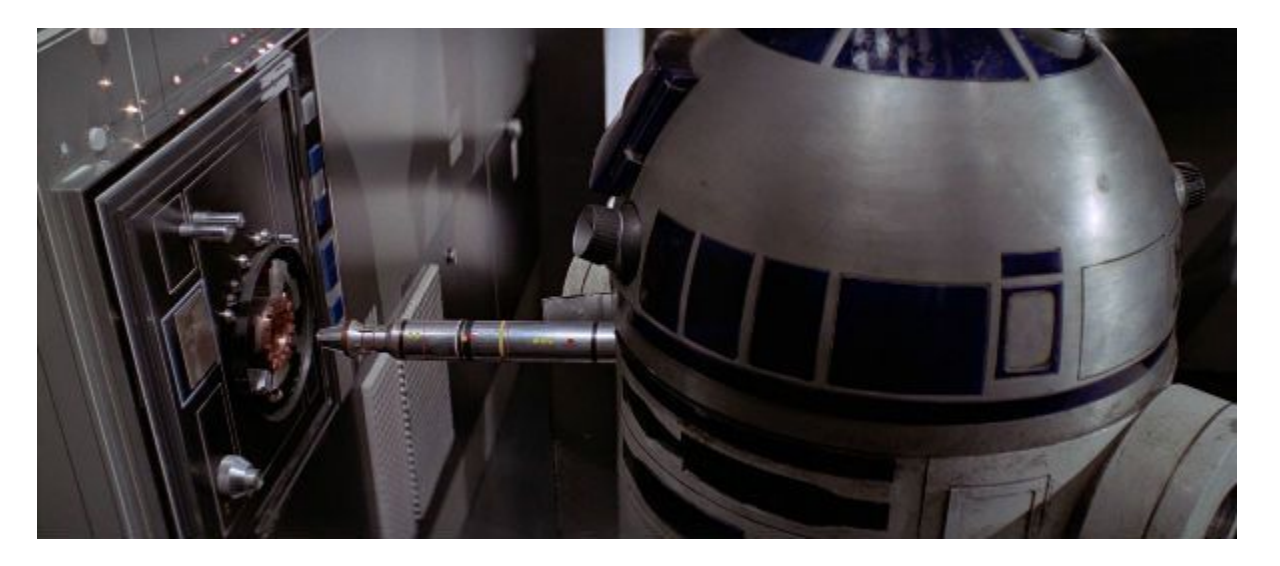

Uma interface de computador que define interações entre softwares intermediários.

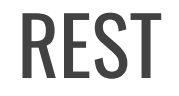

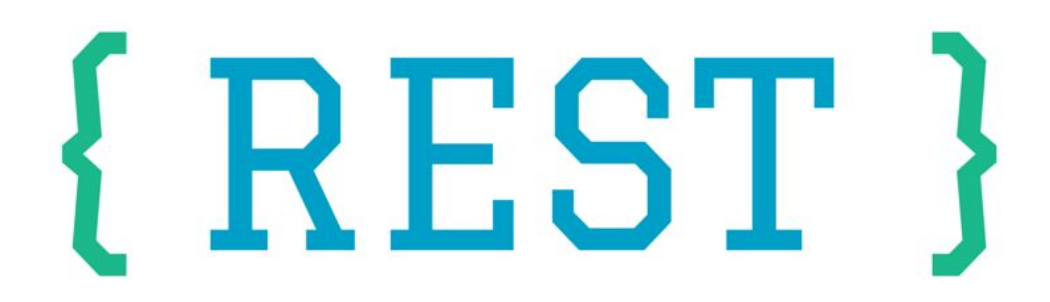

"arquitetura de software construído para servir aplicações em rede" (Wikipedia)

```
Interface: HTTP (Get, Post, Put, Delete, ...)
```
### REST: Over/Under Fetching

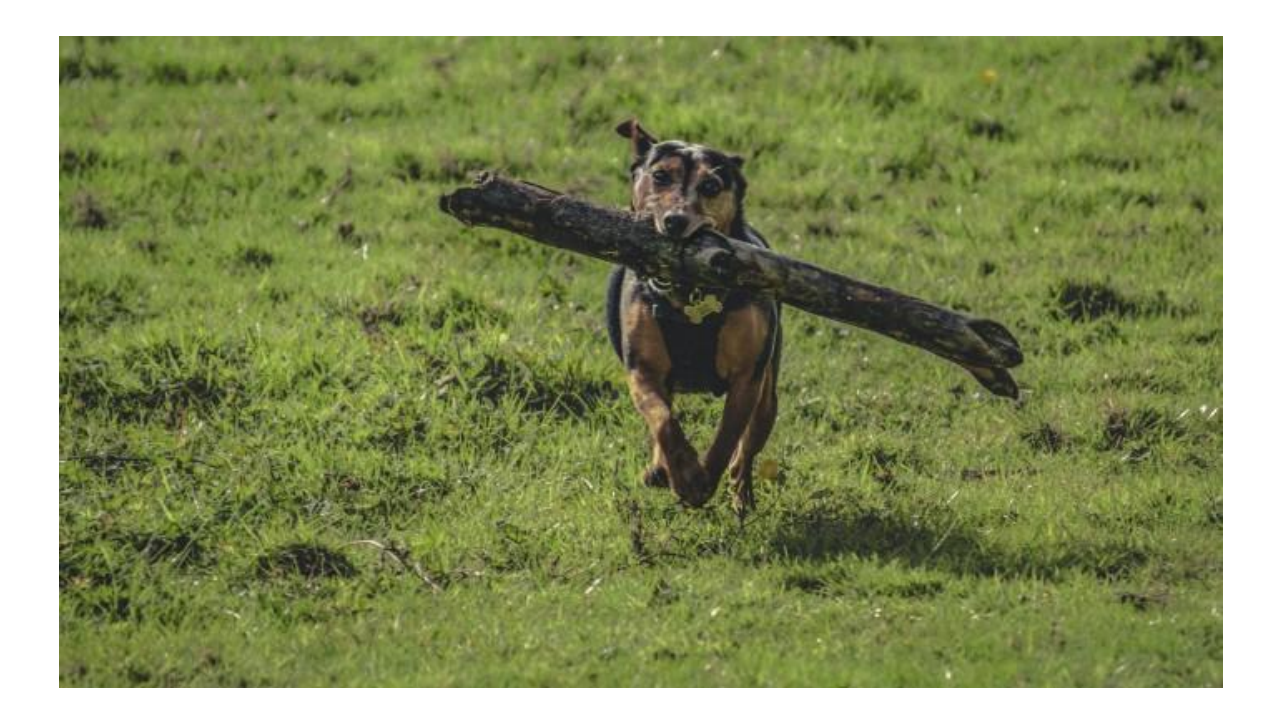

Fonte: <https://levelup.gitconnected.com/how-to-make-http-requests-with-fetch-api-be018730811f>

### REST: Over fetching

#### GET<https://api.github.com/users/torvalds> { **"login": "torvalds",** "id": 1024025, "node\_id": "MDQ6VXNlcjEwMjQwMjU=", **"avatar\_url": "https://avatars0.githubusercontent.com/u/1024025?v=4",** "gravatar\_id": "", [...] **"name": "Linus Torvalds", "company": "Linux Foundation",** "blog": "", "location": "Portland, OR", "email": null, "hireable": null, "bio": null, "twitter\_username": null, "public\_repos": 6, "public\_gists": 0, **"followers": 119517,**

```
 [...]
```
}

```
Linus Torvalds
          torvalds
A3 120k followers · 0 following · ☆ 2
               Follow
                                       ......Overview
               Repositories 6
                                  Projects
```
凸

#### Popular repositories

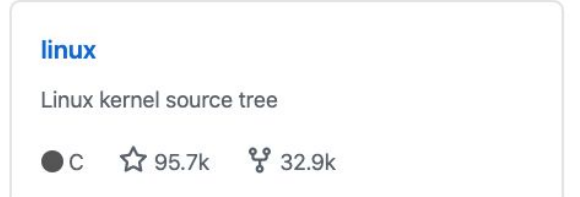

#### uemacs

Random version of microemacs with my private modificatons

### REST: Under fetching

GET<https://api.github.com/users/torvalds>

GET<https://api.github.com/users/torvalds/repos>

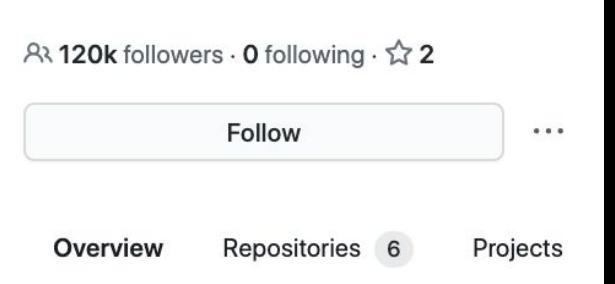

**Linus Torvalds** 

torvalds

凸

Popular repositories

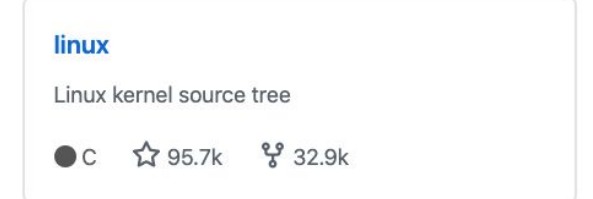

#### uemacs

Random version of microemacs with my private modificatons

### REST: versionamento

[http://api.example.com/v2/products](http://api.example.com/v2/orders)

[http://api.example.com/products/v2](http://api.example.com/orders/v2)

[http://api.example.com/products?v=2](http://api.example.com/orders/v2)

[http://api.example.com/](http://api.example.com/orders)[products](http://api.example.com/v2/orders) X-Api-Version:2

[http://api.example.com/products](http://api.example.com/orders) Accepts:application/vnd.example.v2+json

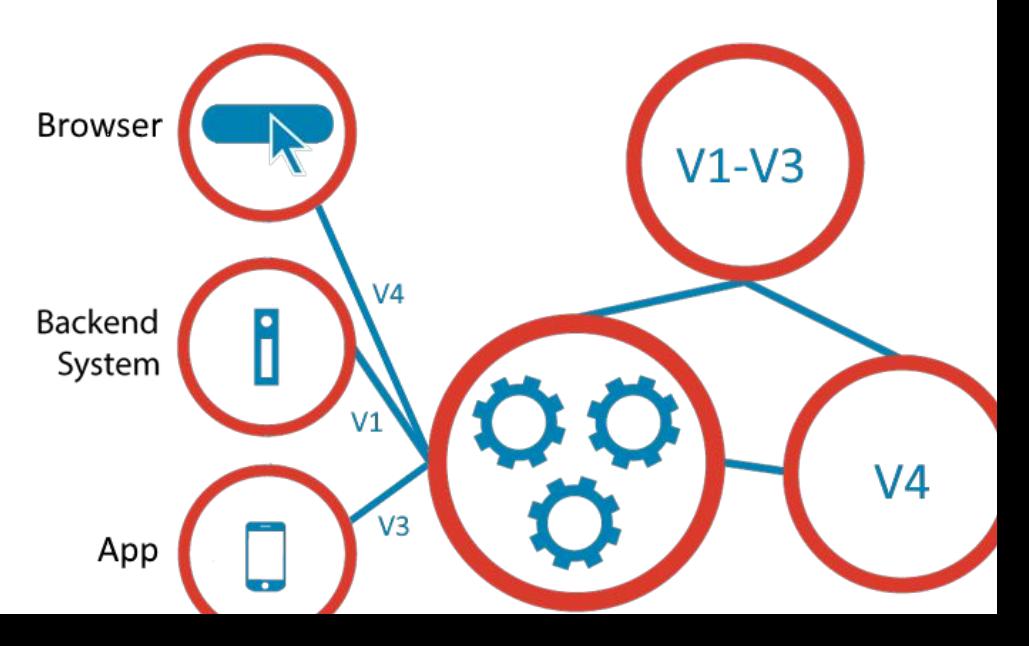

### REST: versionamento

[http://api.example.com/site/products](http://api.example.com/v2/orders)

[http://api.example.com/app/products](http://api.example.com/orders/v2)

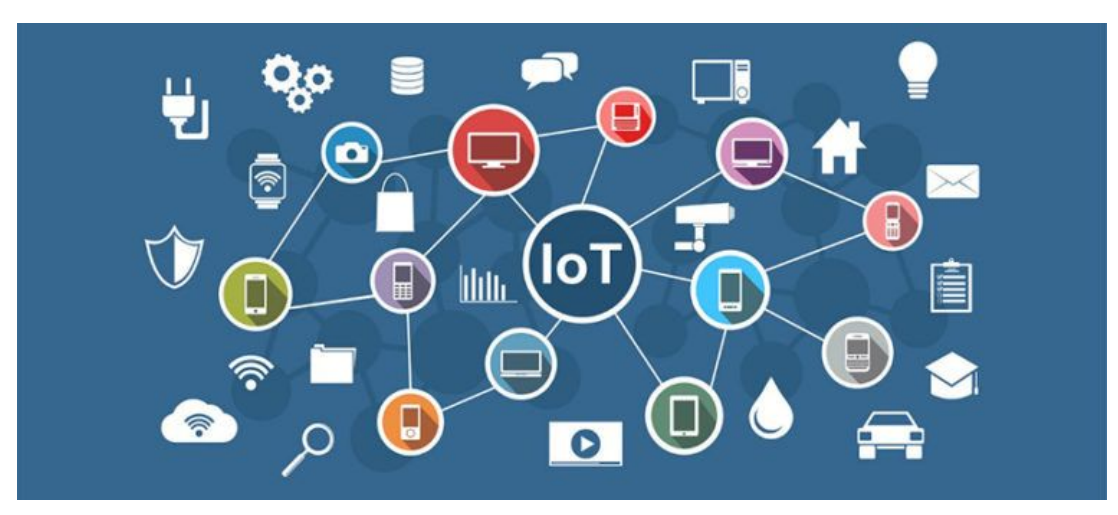

### GraphQL

"A query language for your API"

- Over/Under Fetching
- Versionamento
- Schemas

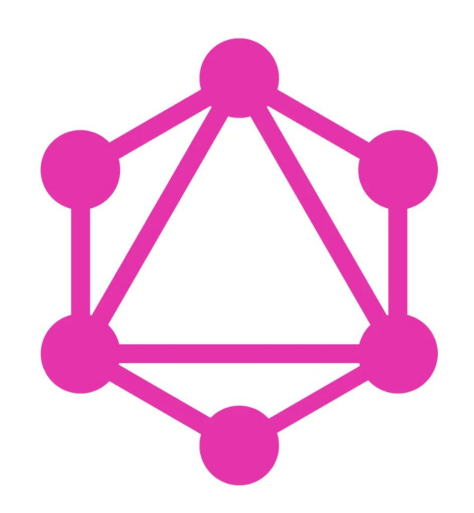

### GraphQL: Fetching

```
Endpoint: https://api.github.com/graphqlquery consulta {
       user(login: "torvalds") {
         avatarUrl, name, company, url,
          followers { totalCount }
          repositories(last:10) {
            totalCount,
            nodes \{ name, description \}}
```
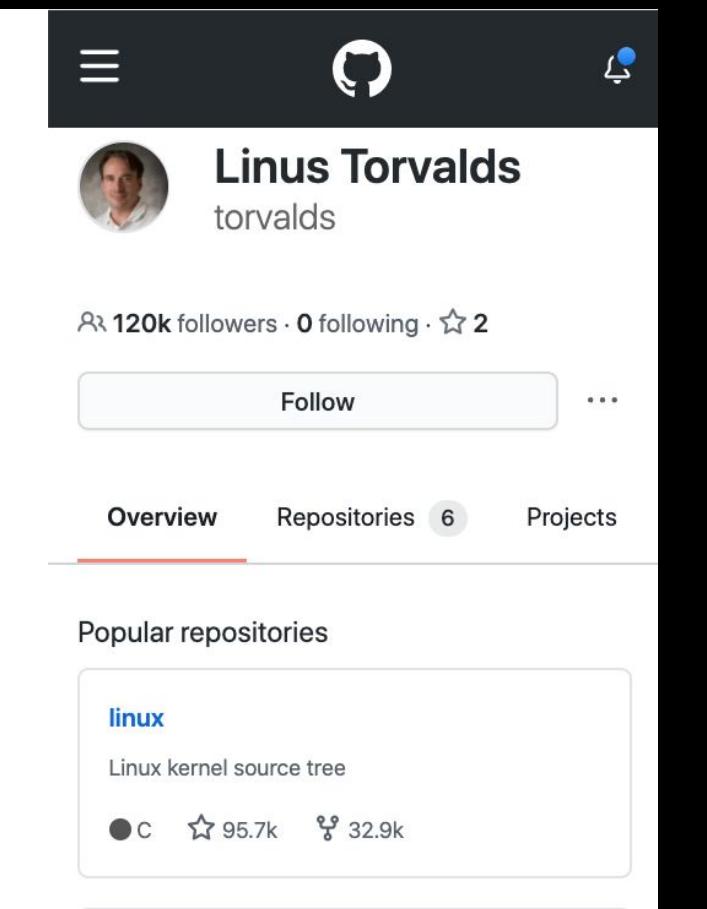

#### uemacs

Random version of microemacs with my private modificatons

### GraphQL: Schemas

```
type Query {
    marcas: [Marca!]!
    marca(idMarca: Int!): Marca
    veiculos(
        first: Int = 10page: Int
    ): [Veiculo!]!
    veiculo(idVeiculo: Int!): Veiculo
```
type Veiculo { idVeiculo: ID! placa: String! modelo: String! ano: Int! image: String marca: Marca! } type Marca { idMarca: ID! marca: String! veiculos: [Veiculo!]! }

## Coding: GraphQL + HTTP

### GraphQL: Requests

- POST
- Content-Type: application/json
- Body: JSON conforme exemplo

```
{
  "query": "...",
  "operationName": "...",
   "variables": { "myVariable": "someValue", ... }
}
```
# Coding: PHP ...

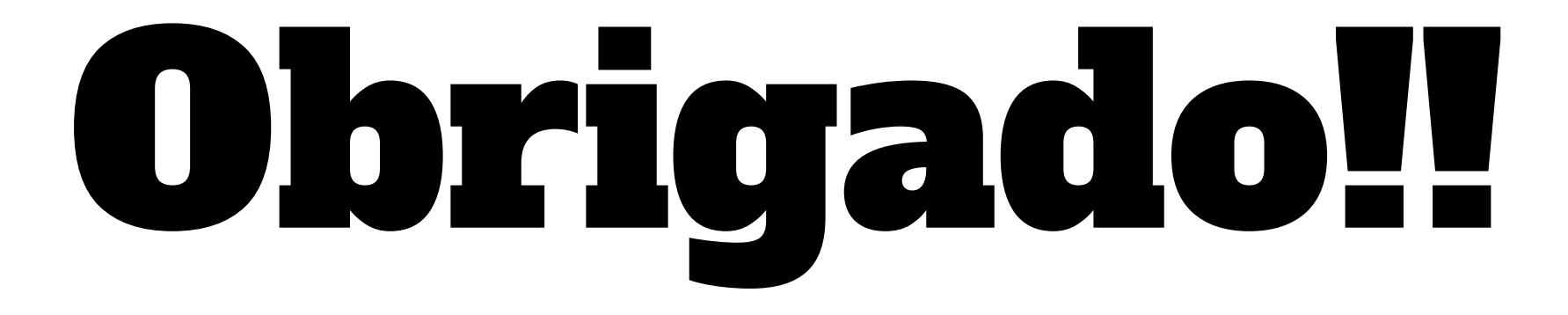

Alisson G. Chiquitto Docente em Informática / IFMS

[chiquitto@gmail.com](mailto:chiquitto@gmail.com)

<https://github.com/chiquitto>

<https://gist.github.com/chiquitto/e5f7e7488e922d01dc68ecd45218f943>

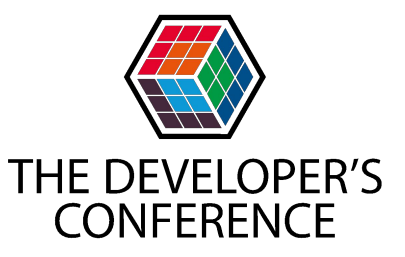

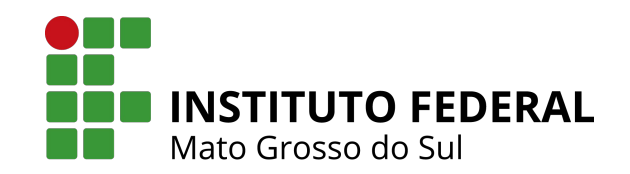